## **Step 3. Duties definitions**

From: <https://wiki.leonsoftware.com/> - **Leonsoftware Wiki**

Permanent link: **<https://wiki.leonsoftware.com/getting-started/step-4.-general-settings?rev=1523365197>**

Last update: **2018/04/10 12:59**

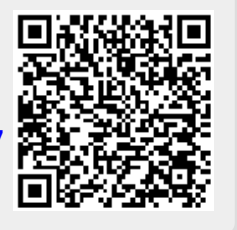